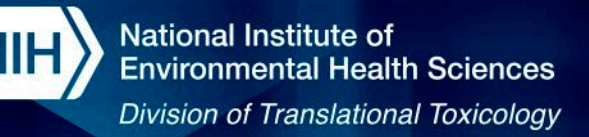

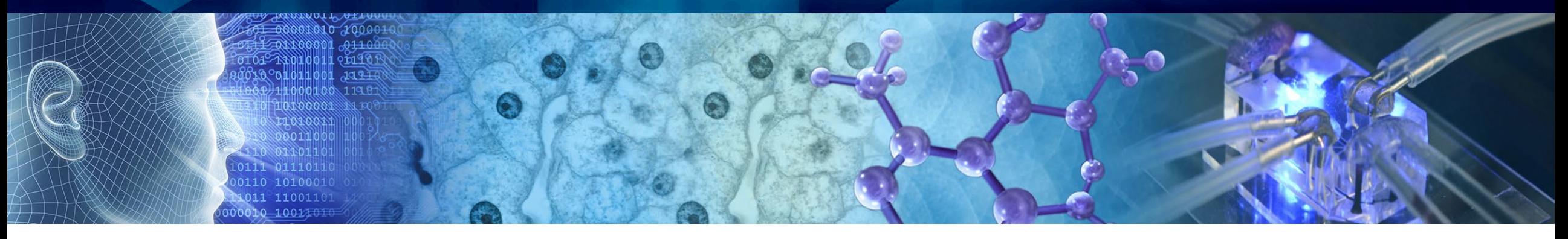

# **The Integrated Chemical Environment (ICE): An open-access tool to support chemical evaluations**

**Victoria Hull, M.S. Inotiv, Inc., Contractor Supporting the NTP Interagency Center for the Evaluation of Alternative Toxicological Methods (NICEATM)**

#### **SACATM 2023**

*Disclaimer: Inotiv staff provide technical support for NICEATM, but do not represent NIEHS, NTP, or the official positions of any federal agency.*

National Institutes of Health • U.S. Department of Health and Human Services

NIH

**National Institute of Environmental Health Sciences Division of Translational Toxicology** 

# **ICE: The Integrated Chemical Environment**

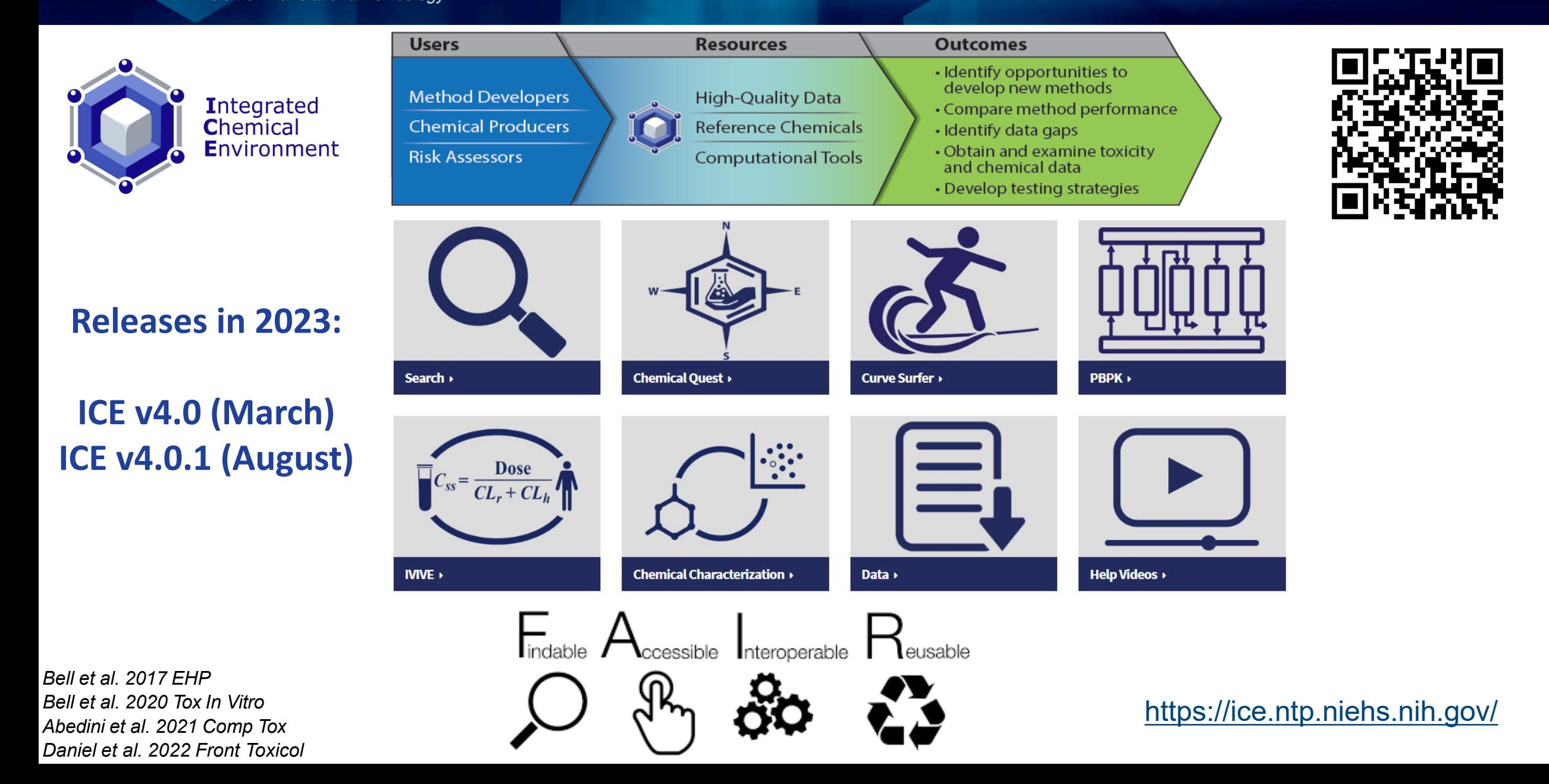

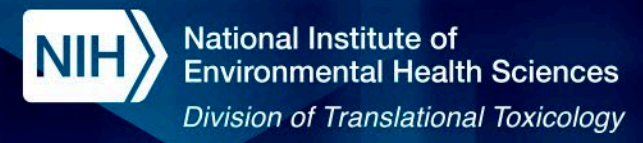

#### **Accessing ICE Data and Tools**

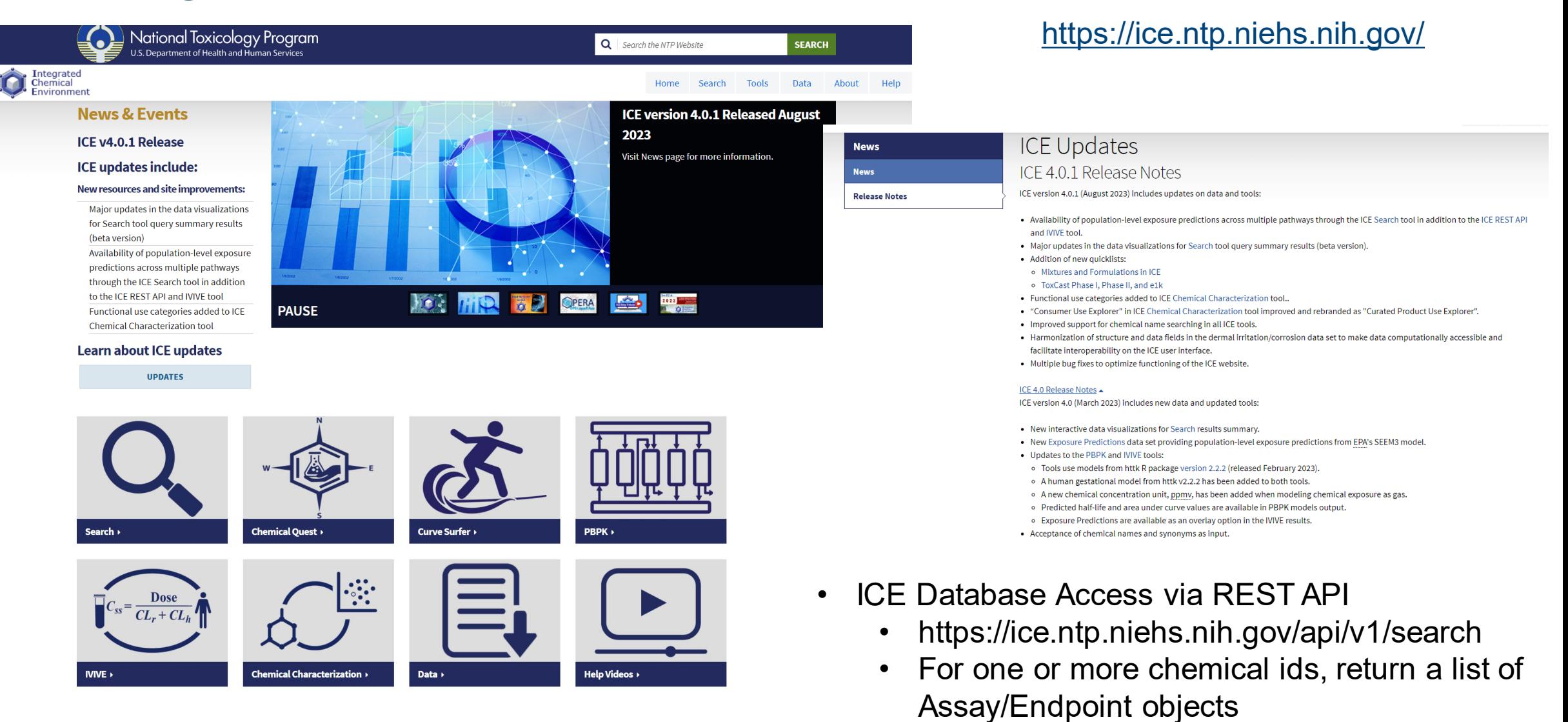

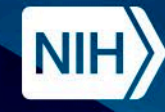

# **ICE Data (In Vivo and In Vitro)**

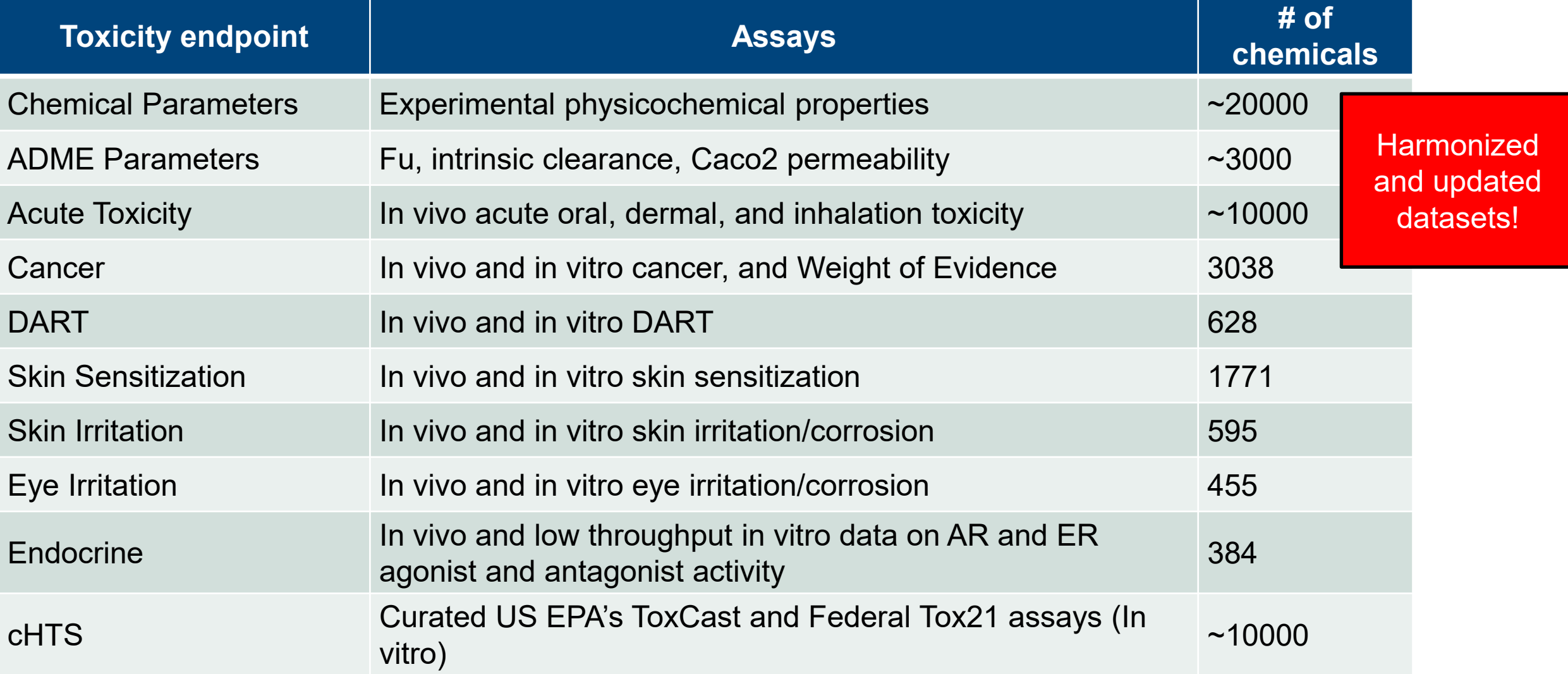

**Data** 

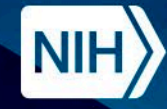

# **ICE Data (In Silico Models/Integrated Approaches)**

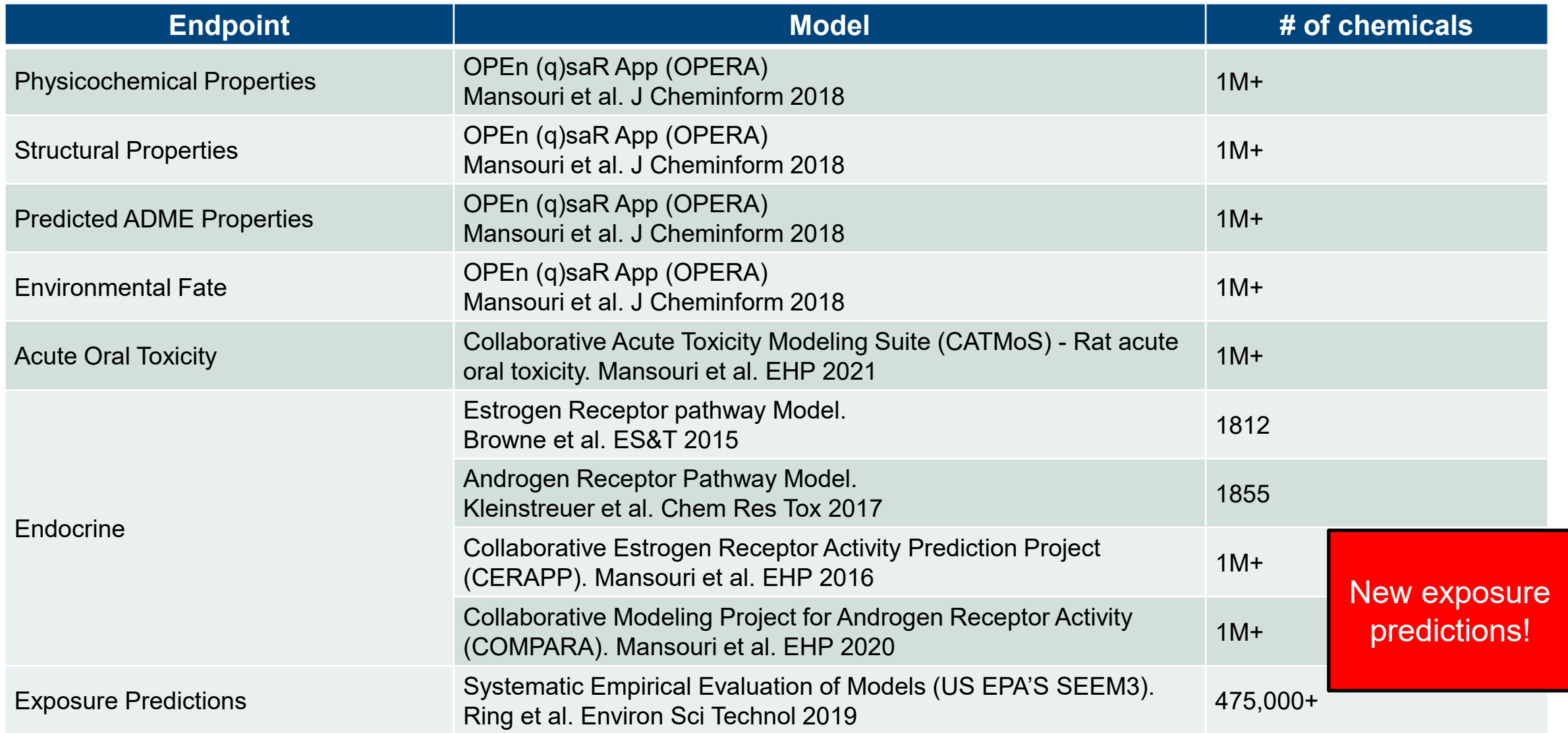

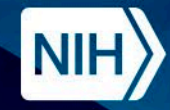

#### **Updated in Release v4.0.1**

# **ICE Chemical Quick Lists**

#### **Reference Chemical List**

AR In Vitro Agonist

AR In Vitro Antagonist

ER In Vivo Agonist

ER In Vitro Agonist

Eye Irritation-Corrosion

**Genotoxicity** 

OECD Defined Approach to Skin Sensitization: Human

OECD Defined Approach to Skin Sensitization: LLNA

Skin Corrosion

**Non-reference Chemical List** AR In Vivo Agonists AR In Vivo Antagonists EPA Pesticide Active Ingredients EPA Pesticide Inert Ingredients, Food and Nonfood Use EPA IRIS Cancer Assessment EPA IRIS Non-Cancer Assessment IARC Classifications Mixtures and Formulations in ICE NTP Cancer Bioassay Chemicals RoC Classifications Steroidogenesis - Androgen Steroidogenesis - Estrogen **Thyroid** Tox21 ToxCast Phase I, Phase II, and e1k

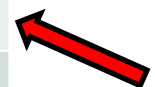

New quick lists!

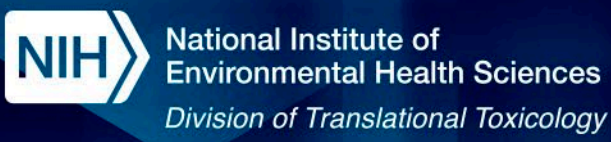

#### **ICE Tools Workflow**

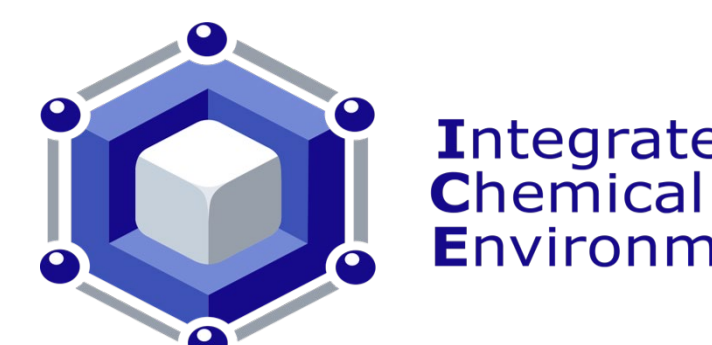

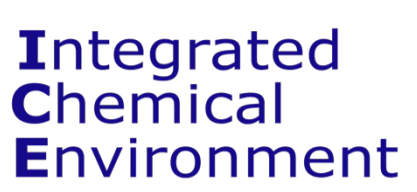

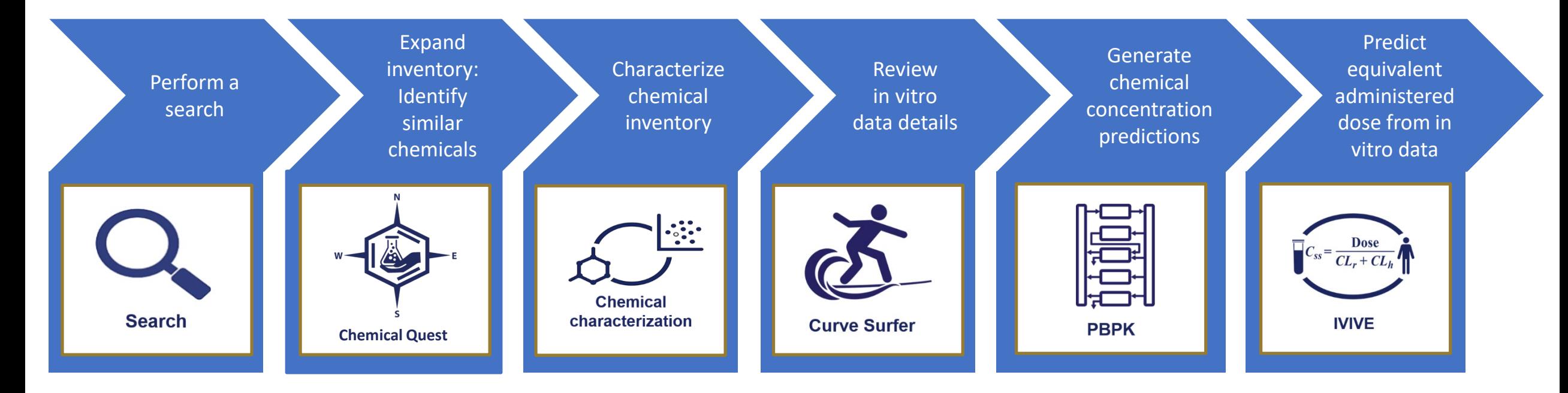

NIH

**Division of Translational Toxicology** 

### **Search: Updated in Releases v4.0 and v4.0.1**

![](_page_7_Figure_3.jpeg)

**NIH** 

**Division of Translational Toxicology** 

### **Search: Updated in Releases v4.0 and v4.0.1**

![](_page_8_Figure_3.jpeg)

NIH

**National Institute of Environmental Health Sciences** 

**Division of Translational Toxicology** 

![](_page_9_Picture_3.jpeg)

![](_page_9_Figure_4.jpeg)

**NIH** 

**Division of Translational Toxicology** 

Chemical

#### <u>ext</u> **Chemical Characterization: Updated in Release 4.0.1**

![](_page_10_Figure_3.jpeg)

NIH

**Division of Translational Toxicology** 

#### **Chemical Characterization: New in Release 4.0.1**

**Chemical** Characterization

![](_page_11_Figure_4.jpeg)

**National Institute of** NIH **Environmental Health Sciences Division of Translational Toxicology** 

![](_page_12_Picture_1.jpeg)

![](_page_12_Figure_2.jpeg)

![](_page_13_Figure_0.jpeg)

**Quick List CASRNs** 

**User Chemical Identifiers** 133-06-2  $63 - 25 - 2$ 54774-45-7

httk v2.2.2 (Pearce et al., 2017)

**National Institute of** NIH **Environmental Health Sciences Division of Translational Toxicology** 

15

# **PBPK: Updated in Release v4.0**

![](_page_14_Figure_2.jpeg)

![](_page_15_Figure_0.jpeg)

![](_page_16_Figure_0.jpeg)

SEEM3 (Ring et al., 2019)

![](_page_17_Picture_0.jpeg)

![](_page_17_Picture_1.jpeg)

#### **Ongoing Additions – Search Query Summary Results (In Beta)**

![](_page_17_Figure_3.jpeg)

![](_page_18_Picture_0.jpeg)

**National Institute of Environmental Health Sciences Division of Translational Toxicology** 

# **Future Additions – Genetic Enzyme Variability in PBPK Models**

![](_page_18_Figure_3.jpeg)

![](_page_19_Picture_0.jpeg)

# **Summary**

- ICE is an open-access computational tool with highly-curated data and interoperable computational tools intended to support the development, application, and evaluation of New Approach **Methodologies**
- ICE is continuously updated to address evolving stakeholder needs. This includes, but is not limited to, the following updates released in 2023:
	- The ability to search using chemical names and synonyms
	- Population-level exposure predictions from EPA's SEEM3 model
	- Gestational models from EPA's httk package (v2.2.2) in PBPK and IVIVE tools
	- Functional use categories derived from EPA's Chemical and Products Database
	- New quick lists for mixtures and ToxCast chemicals
- Future updates will include the incorporation of additional endpoint specific visualizations and the integration of enzyme variability into PBPK models

![](_page_19_Picture_11.jpeg)

![](_page_20_Picture_0.jpeg)

**National Institute of Environmental Health Sciences Division of Translational Toxicology** 

# **Acknowledgments**

#### **<https://ice.ntp.niehs.nih.gov/>**

#### **The NICEATM Group**

![](_page_20_Picture_5.jpeg)

![](_page_20_Picture_6.jpeg)

![](_page_20_Picture_7.jpeg)

**[https://github.com/](https://github.com/NIEHS/OPERA) [NIEHS/OPERA](https://github.com/NIEHS/OPERA)**

![](_page_20_Picture_9.jpeg)

 $\int$ Ci $Q$ me

**[https://www.sciome.com](https://www.sciome.com/)/**

![](_page_20_Picture_12.jpeg)

**[https://cebs.niehs.nih.](https://cebs.niehs.nih.gov/cebs/) [gov/cebs/](https://cebs.niehs.nih.gov/cebs/)**

**<https://comptox.epa.gov/dashboard>**

![](_page_20_Picture_15.jpeg)

**Subscribe to NICEATM Newsemail list** <https://ntp.niehs.nih.gov/go/niceatm>